Découpe les images, colle les fruits d'un côté et les légumes de l'autre.

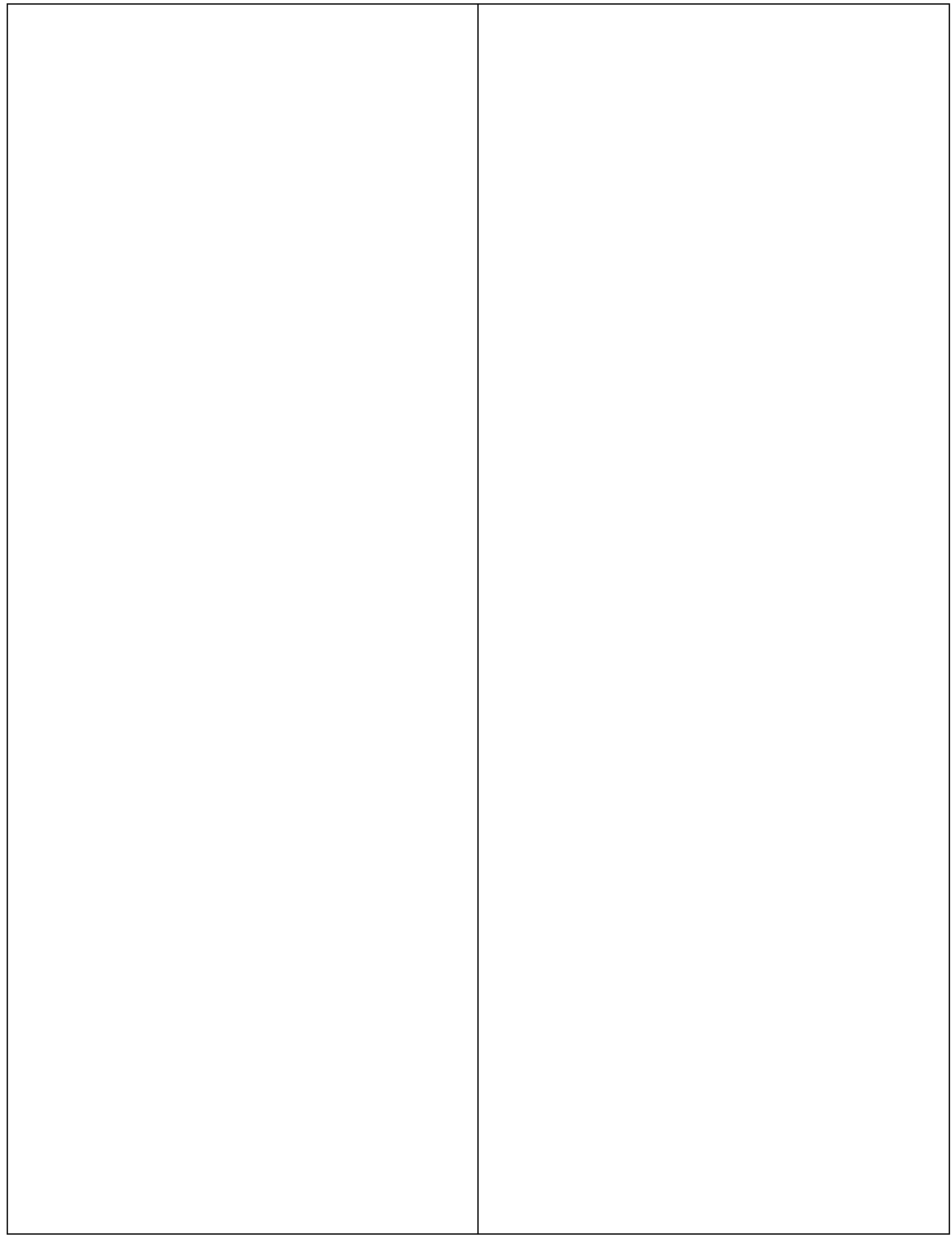

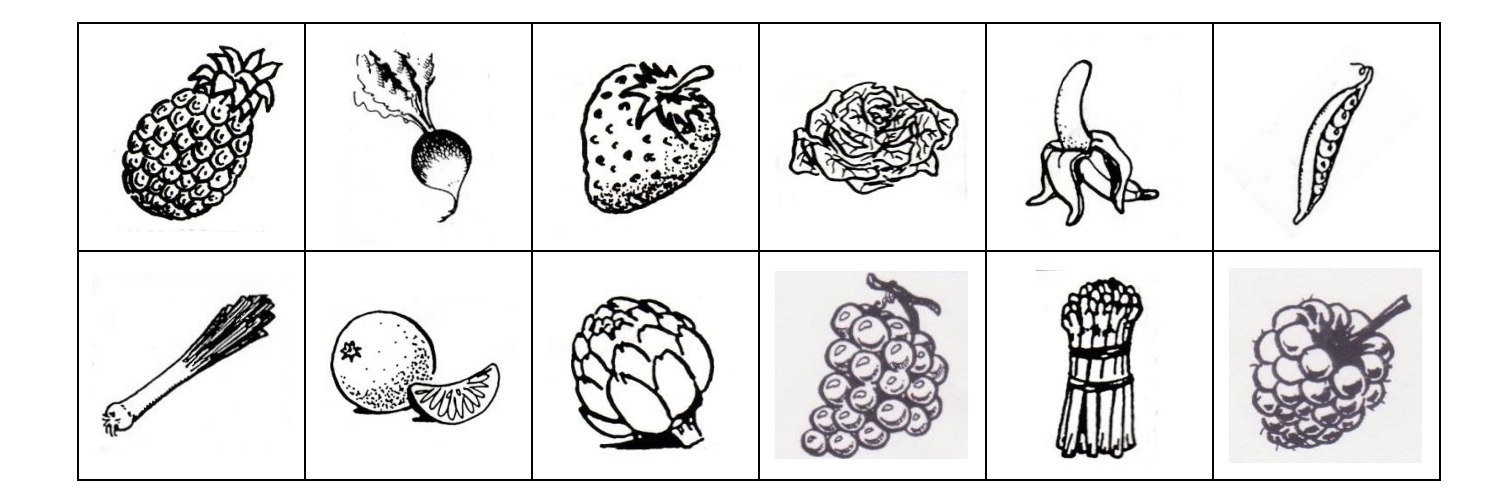